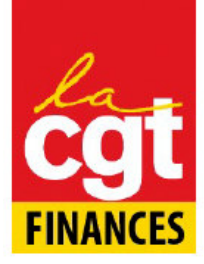

## **DECLARATION LIMINAIRE**

Monsieur le Président,

Dans un contexte de crise, et suite à la mobilisation exceptionnelle de l'ensemble des salariés du privé et du public, particulièrement aux Finances, à la veille d'annonces présidentielles qui n'apporteront pas les réponses attendues par les citoyens au réel problème de pouvoir d'achat, loin d'être résolu par le GIPA en ce qui nous concerne. Le renforcement de l'action sociale pourrait être une réponse partielle aux réelles difficultés rencontrées par les agents. La réserve de 5% qui risque fortement d'être à nouveau ponctionnée, impactera l'action sociale dans son ensemble, et en particulier, le BIL du Nord.

On note par ailleurs une forte progression du montant des aides et prêts sociaux, dont une augmentation dans le Nord de 17.31 % pour 2008, et la crise que nous subissons amplifiera encore ce phénomène. Assisterait-on à une précarisation des fonctionnaires d'état?

Lors du CDAS du 13 Novembre dernier, le recrutement d'une psychologue avait été acté. Nous regrettons, qu'en ce début d'année, le poste ne soit pas encore pourvu, alors que nous savons que le besoin existe.

De même, qu'en est-il des travaux prévus au restaurant de la Trésorerie Générale: connaît-on les dates de fermeture?

En matière de loisirs, nous demandons que soit réalisée une étude à échelon local et national, sur la fréquentation dans les différents types de séjour EPAF par tranches de quotient familial. En effet, il serait intéressant de savoir si la politique tarifaire appliquée n'est pas trop chère pour les tranches les plus basses, et s'il ne conviendrait pas d'abaisser les participations pour les quotients les plus faibles. Il semblerait que ce soit le cas au niveau national

De même, nous réitérons notre demande d'augmentation de la valeur faciale du titre restaurant.

En ce qui concerne la petite enfance, ne serait-il pas possible d'obtenir des réservations de nouveaux lits en crèche. De nombreux collèques sont obligés de prendre un congé parental pour assurer la transition ou de trouver un autre mode de garde.

Nous nous félicitons que la formation des membres du CDAS, maintes fois demandée par les organisations syndicales, soit enfin concrétisée, et rappelons que notre souhait de réunion commune avec les membres du CHS est toujours d'actualité.

Pour la CGT Les représentants du CDAS

## **COMPTE RENDU**

Suite à la lecture de notre déclaration liminaire, la direction a répondu à certaines de nos interrogations. En ce qui concerne:

- > les prêts sociaux : une analyse plus fine sera réalisée, mais il semblerait que de nombreux collèques qui n'adhérent pas ou plus à la MGEFI (certainement pour des raisons financières), se tournent vers les services sociaux afin de compenser la perte de rémunération lors de la survenue du demi-traitement.
- > La psychologue: il y a effectivement eu discontinuité dans l'offre de soutien psychologique proposée, la délégation décidant d'attendre la tenue du CDAS afin d'officialiser le nouveau recrutement. Début mars, les consultations reprendront, et le nombre de vacations sera identique à celui de l'année dernière.
- > Le restaurant administratif de la Trésorerie Générale ; un nouvel audit vient d'être réalisé par la DPAEP. Deux possibilités ont été évoquées : il y aura soit des travaux de mise aux normes électriques sans fermeture de salle, soit un chantier plus « lourd » qui sera effectué en 2010, et dans ce cas une fermeture sera envisagée.
- > Les séjours : suite à notre demande, une nouvelle plaquette rappelant les diverses aides et subventions offertes (chèques vacances, billet annuel de congés SNCF...), sera diffusée dans le réseau.
- > Places en crèche : suite à notre intervention, une étude va également être mise en place afin d'analyser le nombre de demandes satisfaites et insatisfaites, avant de revoir éventuellement à la hausse le nombre de « lits »

La CGT est également intervenue :

- > Pour le coin repas qui existe dans l'immeuble des nouveaux métiers sur une demande de renouvellement de matériel (vaisselle et remplacement du lave-vaisselle). La délégation a indiqué que l'existence d'une convention avec la DRASS ne permettait normalement pas la satisfaction de cette demande. Devant nos arguments (augmentation du nombre d'agents travaillant dans les locaux et augmentation du nombre d'agents de la DRASS), la délégation va quand même examiner la situation.
- > Pour le passage à une visite médicale annuelle pour les agents du CPS, eu égard à la spécificité de leur activité professionnelle. Cette revendication relayée par la CGT a été actée par l'administration qui envisage pour l'instant le passage à une convocation tous les deux ans.
- > Pour l'arbre de Noël : suite à la difficulté rencontrée de satisfaire tous les enfants entre 0 et 12 ans pour un spectacle unique, nous avons réitéré notre souhait d'étudier la faisabilité du retour à une représentation de cirque, la délégation a pris note et se renseigne pour 2010.

Pour toute interrogation ou problème lié à l'activité des Services Sociaux, n'hésitez pas à contacter vos représentants pour le Trésor :

## Yannick MASSIET, Laurence BARNAULT, Sylvie LEMAIRE, Annie SALOMEZ